# INICIAÇÃO CIENTÍFICA, RELATÓRIO FINAL

### Período: 11/ABR/2016 a 10/NOV/2017 (7 meses)

### Versão 2, submetida em 14/Fev/2018

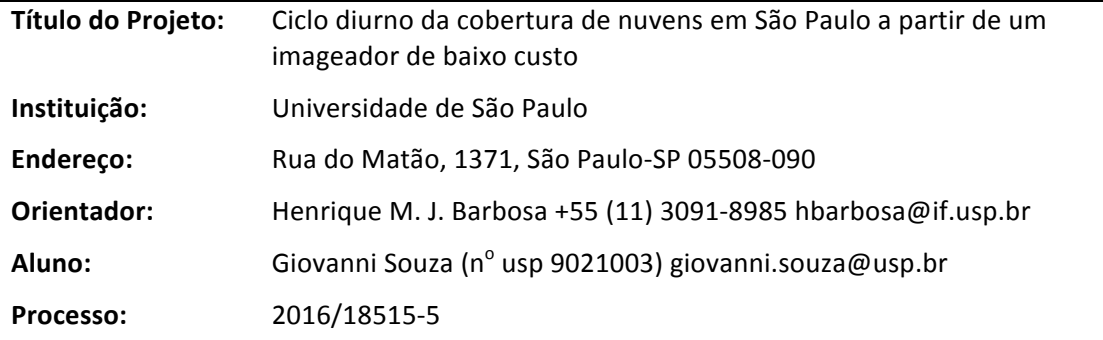

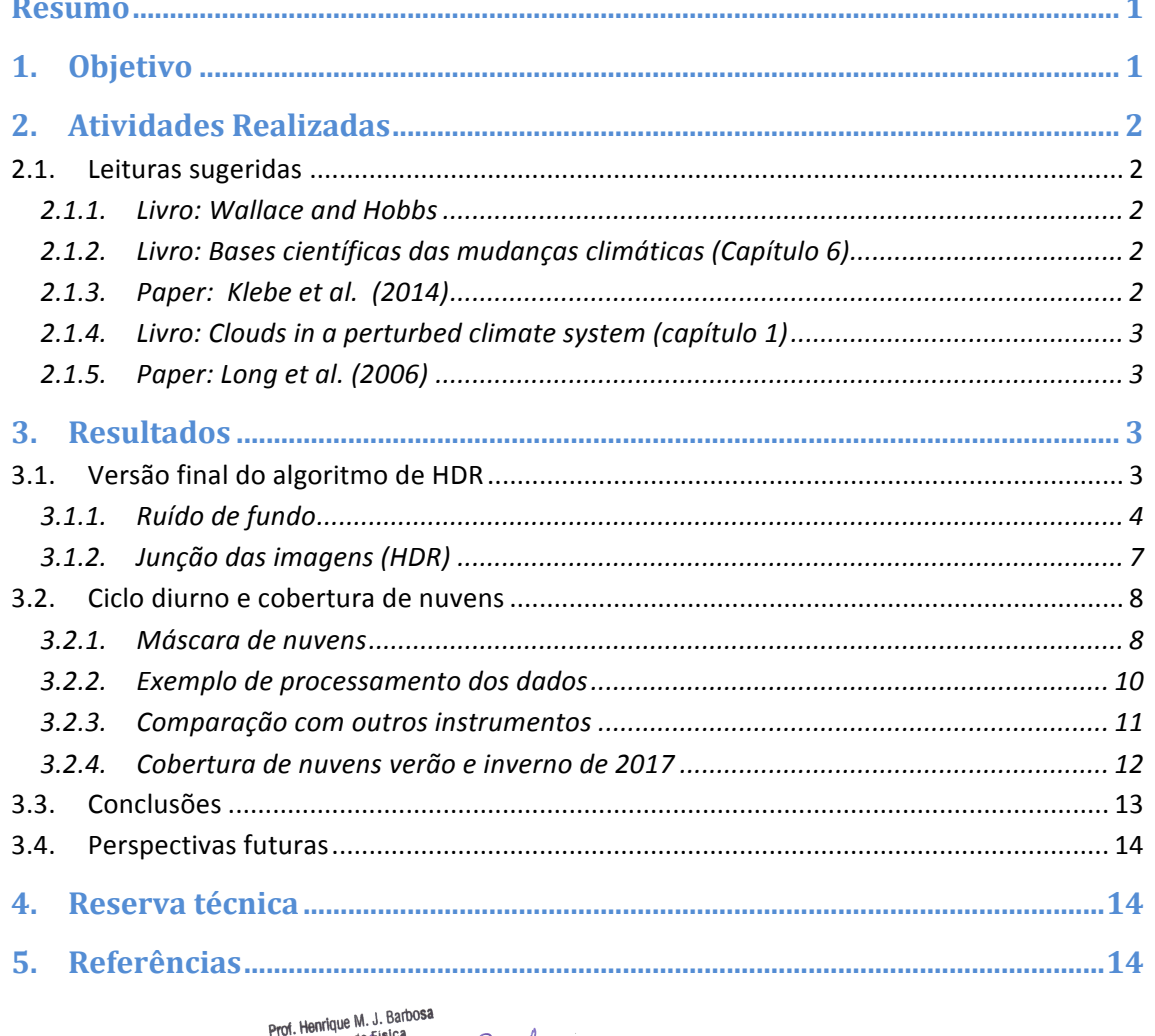

Orientador: Henry Contention of School Barbor<br>Bolsista: Giovanni Suderstand Contention

# **Resumo**

As nuvens refletem parte da radiação solar incidente, resfriando o planeta, mas absorvem a radiação térmica que seria perdida para o espaço, aquecendo-o. Estes efeitos no balanço de energia são tão importantes que um aumento de apenas 1% no albedo de nuvens baixas resultaria em uma forcante radiativa negativa que cancelaria aquela do CO2. Apesar de sua importância, os processos físicos que controlam as nuvens ainda não são totalmente conhecidos e faltam observações contínuas com alta resolução temporal e espacial para resolvê-los. Modelos numéricos, por exemplo, falham em reproduzir o ciclo diurno tanto da nebulosidade, quanto da precipitação. Um dos instrumentos que pode realizar observações da distribuição espacial de nuvens com alta resolução temporal é um imageador de nuvens. No nosso laboratório, desenvolvemos um modelo de baixo custo que fotografa o céu a cada 5min. Neste projeto de iniciação científica, o principal objetivo será utilizar estes dados para estudar o ciclo diurno da fração de cobertura de nuvens em São Paulo. O aluno irá programar o instrumento para tirar 4 fotos com tempo de exposição diferentes e irá combiná-las em um única com maior intervalo dinâmico (HDR). A identificação das nuvens em cada imagem será feita usando a razão entre os canais vermelho e azul, maximizando a diferença entre as regiões de céu claro e nuvens. Toda a análise de dados será feita usando Matlab, que o estudante iá está aprendendo. A validação será por comparação com um imageador comercial usado para astronomia (ASIVA), operado em parceria com o IPEN e a UNIFESP. O estudante irá operar o nosso imageador por três meses em São Paulo para coletar os dados para o estudo do ciclo diurno da cobertura de nuvens.

# **1. Objetivo**

O objetivo deste projeto de Iniciação Científica é estudar o ciclo diurno da cobertura de nuvens em São Paulo a partir dos dados do "imageador do céu de baixo custo" desenvolvido no Laboratório de Física da Atmosfera. Os seguintes objetivos específicos deverão ser alcançados ao longo deste projeto:

- Realizar testes com o instrumento em condições de céu limpo e céu com nuvens para determinar qual o tempo de exposição ótimo para cada uma das imagens;
- Testar os algoritmos HDR disponíveis em Matlab para combinar as imagens com diferentes luminosidades em uma única imagem de maior profundidade de cor;
- Realizar uma campanha de medidas com o instrumento funcionando no CLA-IPEN (Centro de Lasers e Aplicações), em paralelo com o Lidar operado pelo Dr. Eduardo Landulfo (IPEN) e com o imageador ASIVA operado pelo Dr. Theotônio Pauliquevis (UNIFESP);
- Implementar um algoritmo para calcular a fração de cobertura de nuvens a partir da razão dos canais vermelho (R) e azul (B), como sugerido por Long et al. (2007);
- Comparar os resultados das imagens classificadas com aquelas obtidas pelo instrumento de referência ASIVA;A partir dos dados de todo o período de observação, proposto de 3 meses, obter o ciclo diurno médio da cobertura de nuvens em São Paulo;

# **2. Atividades Realizadas**

### **2.1. Leituras sugeridas**

Uma das propostas desta iniciação científica foi estudar alguns artigos e capítulos de livros, para aumentar o conhecimento do bolsista sobre a área de física de nuvens. Nesta seção, é feito um breve resumo dos materiais lidos ao longo destes últimos seis meses de projeto. 

### **2.1.1. Livro: Wallace and Hobbs**

Até o relatório anterior, foram lidos os quatro primeiros capítulos deste livro. Nesta segunda etapa, a leitura proposta foi finalizada com os capítulos 5 e 6. O capítulo 5 trata sobre a composição química dos gases que compõem a atmosfera do nosso planeta. O capítulo inicia falando sobre os principais gases presentes na atmosfera (Nitrogênio, Oxigênio, Argônio e Dióxido de carbono). Em seguida, cita quais são as principais fontes destes gases, sendo elas, as fontes biogênicas (como exemplo o processo de fotossíntese), temos também as fontes sólidas do planeta (vulcões), fontes oceânicas e por último temos as fontes antropogênicas. As fontes antropogênicas também são citadas neste capítulo quando falado sobre a poluição do ar, que tem aumentado significativamente com o crescimento das indústrias e com o número elevado de automóveis nas cidades. O livro comenta sobre o desbalanceamento dos gases que compõem a atmosfera, e a consequência disto sobre o clima global.

O capítulo 6 trata sobre microfísica de nuvens, ele explica como acontece a formação das nuvens tanto de forma teórica, quanto na forma matemática, mostrando os principais cálculos que são feitos. Dentre as condições necessárias para que uma nuvem se forme, a principal é a pressão de vapor de saturação, que diminui com a queda de temperatura a medida que a parcela sobre. Ao alcançar a saturação, o vapor de água passa a condensar na superfície das partículas de aerossóis, formando gotículas de água que por sua vez formam as nuvens. 

#### **2.1.2. Livro: Bases científicas das mudanças climáticas (Capítulo 6)**

Este livro faz um resumo das recentes descobertas sobre o comportamento da atmosfera e outras questões ambientais, ele utiliza como base artigos científicos de diversos autores atuais, como Artaxo, Costa, Rosenfeld e outros. O capítulo 6: "AEROSSÓIS ATMOSFÉRICOS E NUVENS" fala sobre descobertas recentes da importância dos aerossóis no balanço radiativo do planeta. Os autores discutem sobre aerossóis e sua importância para a atmosfera. Os aerossóis ditos "primários" são aqueles que são emitidos diretamente por alguma fonte, como os oceanos, florestas ou atividades humana. Os aerossóis chamados de "secundários" são aqueles que se formam na atmosfera, a partir de precursores na fase gasosa, através de processos físicos e químicos. Neste capítulo discute-se também a importância dos aerossóis no clima do planeta, onde eles são responsáveis pelo seu resfriamento.

#### **2.1.3. Paper: Klebe et al. (2014)**

Este artigo descreve o funcionamento do ASIVA (All Sky Infrared Visible Analyzer), trata se de um equipamento capaz de capturar imagens do céu, com um ângulo de 180 graus, na região do visível e do infravermelho. A partir das imagens obtidas é possível fazer uma análise de cobertura de nuvens, semelhante com o que é feito neste projeto. Além disto o artigo discute o potencial do ASIVA para ser usado para outras medidas como, altura das nuvens, sua temperatura e emissividade, e a coluna de água precipitável (PWV, do inglês). A leitura deste paper foi recomendada pois um dos objetivos deste projeto era o de comparar os resultados obtidos aqui com o ASIVA. Porém o equipamento não operou durante o período do projeto, e este objetivo foi abandonado.

### **2.1.4. Livro: Clouds in a perturbed climate system (capítulo 1)**

Este livro fala sobre a formação das nuvens, e os diferentes tipos presentes na atmosfera, e comenta também sobre a importância delas para o clima global. Existem diferentes tipos de nuvens na atmosfera, e cada uma se forma em determinada altura e temperatura. As nuvens são responsáveis por fazer o balanco de radiação do planeta e cada tipo exerce um papel específico neste processo. Apesar do vasto conhecimento existente sobre nuvens, não podemos dizer que já sabemos tudo sobre como elas se comportam. Pois, como é citado no livro, esse tipo de estudo costuma demorar décadas, além do fato de haver um número baixo de medidas em superfície e por satélites. Fatores antropogênicos também interferem na formação de nuvens, e consequentemente, nos estudos sobre o comportamento delas.

### **2.1.5. Paper: Long et al. (2006)**

Neste artigo é apresentado um estudo sobre a cobertura de nuvem utilizando câmeras na região do espectro da luz visível. Como o objetivo desta iniciação científica é parecido com o do artigo, a leitura dele foi uma maneira de auxiliar na análise dos dados. Por exemplo, no artigo os autores fazem o cálculo da razão entre o canal vermelho e azul da fotografia e, com base nisso, calculam a fração de cobertura de nuvens. O mesmo tipo de cálculo foi feito neste projeto, seguindo o mesmo procedimento, como será descrito posteriormente. Uma diferença do aparato experimental utilizado neste projeto em relação ao artigo, é que aqueles autores utilizam um processo de aquisição das imagens através do reflexo de um espelho convexo, enquanto neste projeto as fotos foram tiradas por uma câmera apontada diretamente para o céu. Além disso, há um anteparo controlado por um motor, na frente da imagem, para impedir que o sol estrague a imagem. Enquanto que no caso deste projeto utilizou-se da técnica de HDR para minimizar o problema.

# **3. Resultados**

### **3.1. Versão final do algoritmo de HDR**

Como explicado no relatório anterior escolheu-se utilizar o algoritmo MAKEHDR para fazer a junção das imagens e aumentar o seu ganho dinâmico. Mas foi necessário fazer alterações no algoritmo. A primeira delas, que já havia sido feita no último relatório, foi a de fazer com que o algoritmo funcione com os arquivos brutos das nossas imagens (.raw), ao invés de ler os arquivos processados (PNG). Em seguida foi necessário remover o ruído de fundo das imagens. Por último o algoritmo agora é capaz de fazer o cálculo da proporcionalidade entre os canais de cada imagem, e utilizar este valor para gerar a imagem HDR.

### **3.1.1.Ruído de fundo**

Na versão original do algoritmo MAKEHDR, as imagens não ficavam sobrepostas de maneira correta. Para tentar entender o motivo foi feito um ajuste linear dos pontos correspondentes ao par de imagens com tempos de exposição consecutivos. Os tempos de exposição nominais que escolhemos foram foto  $1 - 100$ ms, foto  $2 - 250$ ms, foto  $3 - 700$ ms, foto 4 – 1500ms. Entretanto, os tempos de exposição reais, registrados pela eletrônica de aquisição de dados da própria máquina, foram: foto  $1 - 97$ ms, foto  $2 - 242$  ms, foto  $3 - 695$ ms, e foto  $4 - 1502$  ms.

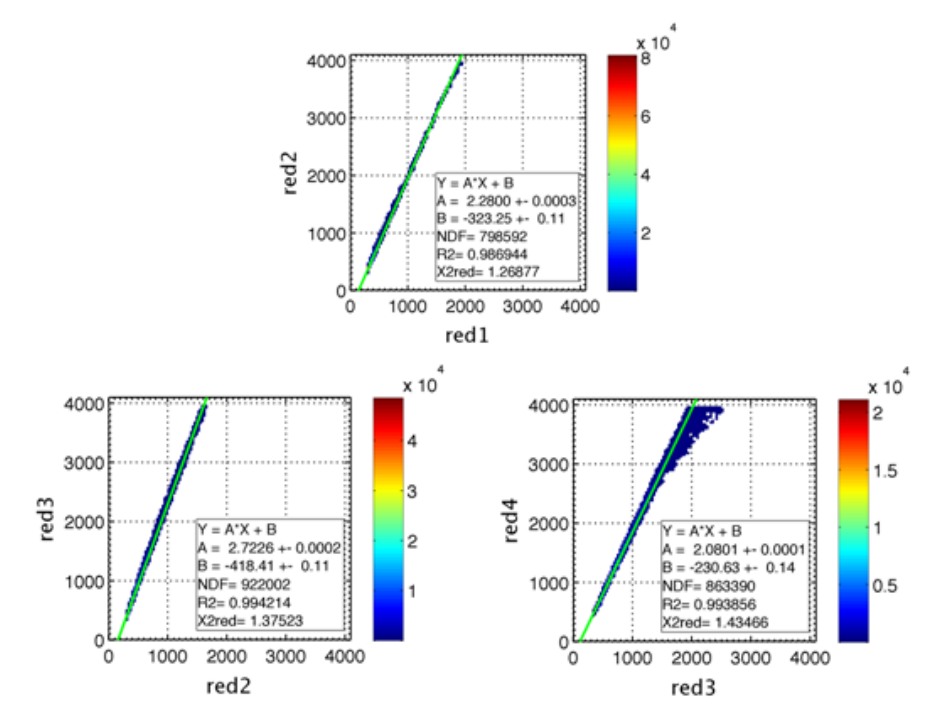

Fig. 1 - Histograma bidimensional (cores) com os valores das contagens nos pixels vermelhos das fotos 1 e 2 (topo), 2 e 3 (inferior esquerdo), e 3 e 4 (inferior direito). As retas correspondem ao ajuste linear aos dados. O resultado dos ajustes foram:  $Y = 2.28 * X - 323$ ,  $Y = 2.72 * X - 418$ , e  $Y = 2.06 * X - 230$ , respectivamente. As fotografias (1158 x 1172 pixels) foram registradas em 5-fev-2017 as 11h30 UTC, com tempos de exposição 100, 250, 700 e 1500 ms respectivamente.

Como é possível perceber pela fig. 1 os coeficiente angulares são estatisticamente incompatíveis com os valores reais esperados, mesmo levando-se em conta as incertezas. Para as fotos 1 e 2, por exemplo, deveríamos ter A =  $242/97$  = 2.4948 mas o valor medido foi 2.2800  $±$  0.0003 (teste t >> 3). Nossa melhor hipótese é que o valor reportado pela câmera não está correto, e por isso estamos em contato com o fabricante para avaliar o problema. Além disso, a fig. 1 também mostra que os coeficientes lineares não são estatisticamente compatíveis com zero. Por exemplo, para as fotos  $1 \text{ e } 2$ , temos  $B = -323.25 \pm 0.11$ . Isto acontece pois nenhum pixel chega de fato a ser escuro, ou seja, mesmo nas regiões mais escuras de uma fotografia não há pixels de valor zero. Existe sempre um ruído de fundo que faz com que o algoritmo interprete de forma equivocada as regiões que deveriam ser totalmente escuras na imagem. Isso acontece porque a câmera foi configurada com um nível DC no sensor CMOS tal que permitisse a medida do ruído de fundo. Já câmeras comuns são configuradas com uma tensão negativa, tal que até mesmo valores um pouco acima do ruído de fundo são interpretados como zero. Para então caracterizar adequadamente o ruído de fundo, montou-se um aparato experimental para medir a resposta da câmera sob condição de escuridão completa.

Neste experimento a lente da câmera foi completamente bloqueada, utilizando-se um copo de plástico coberto por um pano preto, envolvido por uma folha de alumínio para eliminar completamente a entrada de luz. A câmera, ainda instalada no topo do Ed. Pelletron (e, portanto, sofrendo as mesmas variações de temperatura), foi deixada coberta durante alguns dias para a aquisição de dados no escuro.

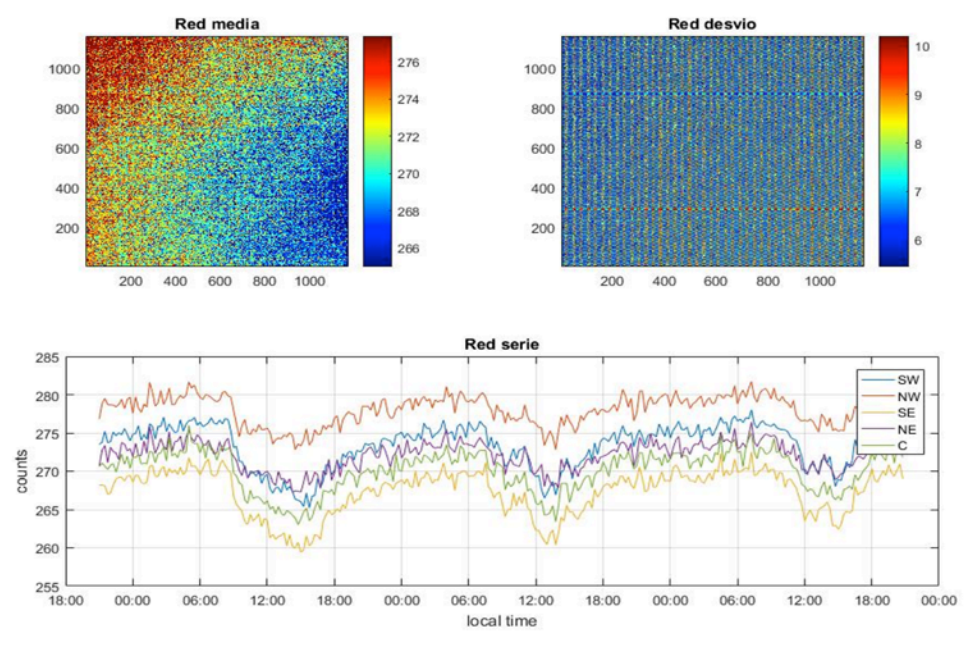

**Fig.** 2 –. Os painéis superiores mostram os valores médio do ruído no canal vermelho (esquerda) e o seu desvio padrão (direita) em unidades de contagem, em função da coordenada do pixel nos eixos X e Y. O painel inferior mostra a série temporal do ruído em função do tempo, para os dias 5 a 8 de maio de 2017, quando as câmera foi deixada coberta.

O gráfico inferior da fig. 2 (série temporal) apresenta um resultado não intuitivo, pois esperava-se que as contagens do ruído de fundo fossem maiores durante a tarde, por conta da maior temperatura , e menor durante a noite e a madrugada, por conta da menor temperatura. Como é possível ver, entretanto, o que acontece é exatamente o oposto, vemos máximos de contagens entre as 18 e as 6 horas, e quedas bruscas entre 11 e 16 horas. Para confirmar a correlação destas flutuações com a temperatura ambiente, foram analisados os dados de temperatura obtidos pela estação meteorológica lufft-WS800 que também está no topo do edifício do Ed. Pelletron, junto a câmera SONA. Como é possível observar pela fig. 3 a temperatura durante o dia foi bem maior do que durante a noite, como esperado.

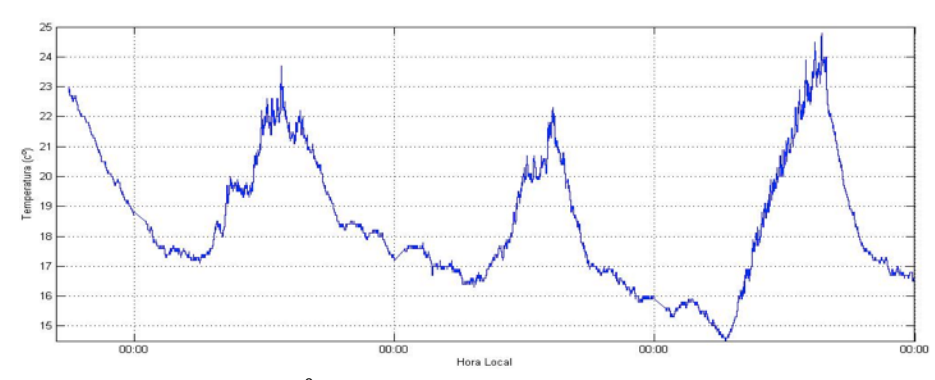

Fig. 3 – Série temporal da temperatura (<sup>o</sup>C) ambiente do edifício Pelletron, no IF-USP, entre os dias 5 e 8 de maio de 2017, quando as câmera foi deixada coberta. Os valores foram registrados pela estação meteorológica lufft-WS800.

Idealmente, seria necessário caracterizar em laboratório a variação do ruído de fundo deste sensor CMOS em função da temperatura e monitorar sua temperatura durante a aquisição de dados, para assim fazer a correção adequada para cada imagem. Infelizmente, esta atividade não estava prevista inicialmente e não teríamos tempo de realizar uma análise adequada. Por isso optou-se por apenas utilizar o valor médio dos dados coletados com a câmera no escuro, desconsiderando variações ao longo do dia.

A diferença entre as imagens com e sem a subtração do ruído de fundo é exemplificada na fig. 4. Para cada imagem, foi subtraído o valor médio do ruído (painel superior esquerdo da Fig.2), pixel a pixel. Para cada pixel, testou-se então se o valor resultante era maior do que 3 desvios padrões (painel superior direito, Fig.2). Este teste garante, com 99.5% de confiança estatística, que o valor observado é de fato um sinal e não uma flutuação estatística do ruído. Apenas estes valores foram utilizados na análise subsequente.

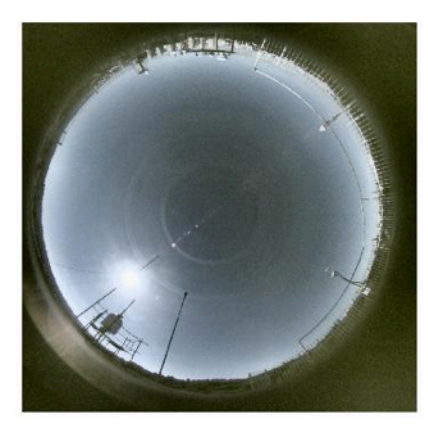

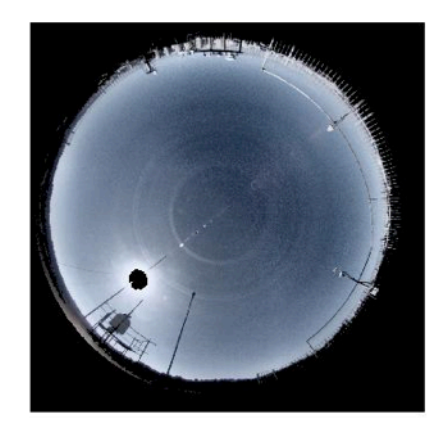

Fig. 4 – A imagem da esquerda mostram uma imagem original, sem ter o ruído de fundo removido. Na imagem da direita o ruído de fundo foi removido, e os pixels sub (fora do campo de visão da lente) e superexpostos (em torno do Sol) foram mascarados de preto.

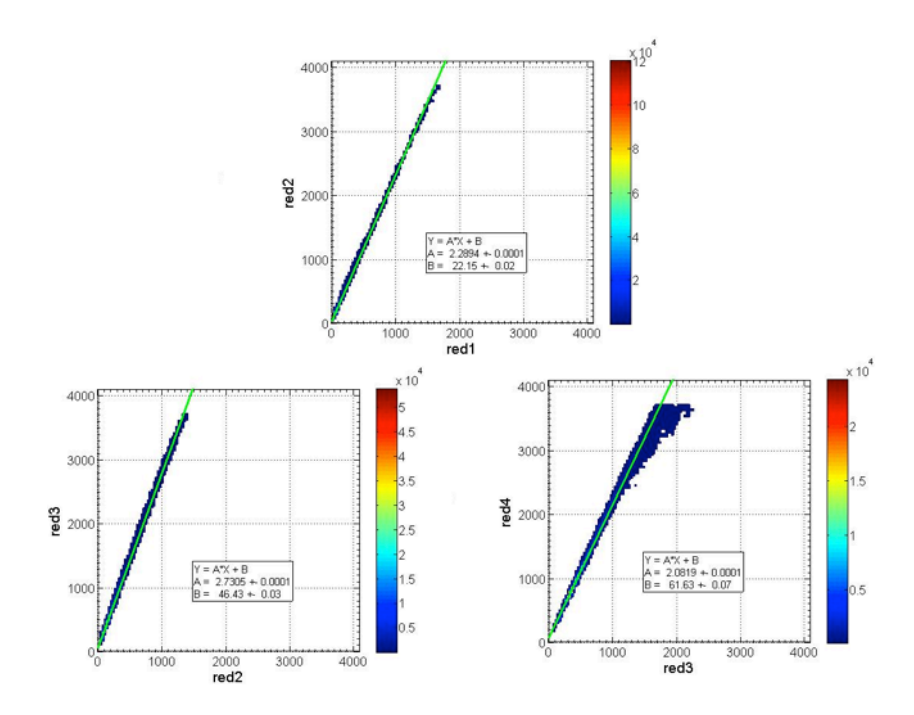

Fig. 5 – Igual a fig. 1, mas com o ruído de fundo subtraído de cada uma das imagens. O resultado dos ajustes foram:  $Y = 2.29 * X + 22$ ,  $Y = 2.73 * X + 46$ , e  $Y = 2.08 * X + 62$ , respectivamente.

A fig.5 mostra o resultado dos ajustes entre as imagens com tempos de exposição consecutivos, similar a fig. 1, mas agora com o ruído de fundo subtraído. Os coeficientes angulares são os mesmos, já que apenas subtraímos um valor constante para cada tempo de exposição. Já os coeficientes lineares ficaram mais próximos de zero, com valores de B = 22.15  $\pm$  0.02 (fotos 1/2), 46.43  $\pm$  0.03 (fotos 2/3), e 61.63  $\pm$  0.07 (fotos 3/4), mas que ainda são estaticamente incompatíveis com zero. Acreditamos que a diferença restante se deva a variação no ruído do fundo real (i.e. aquele referente a temperatura do sensor no horário da foto, 5-fev-2017 as 11h30 UTC) e o valor médio que utilizamos (média das medidas no escuro, entre os dias 5 e 8 de maio). Devemos ressaltar, no entanto, que este valor residual é 10 vezes menor que o valor anterior, e que é muito menor do que os valores típicos das contagens nas fotos (1000 a 3000). 

#### **3.1.2. Junção das imagens (HDR)**

A versão original do algoritmo MAKEHDR do Matlab realiza os cálculos assumindo uma proporcionalidade entre as imagens com relação a primeira imagem. Por exemplo, se a primeira imagem tem o tempo de exposição de 100ms, então a razão do número de contagens nela com o número de contagens na primeira imagem (ela mesma) é 1. A segunda imagem tem um tempo de exposição de 250ms, então a razão com a primeira é 2,5, e assim consecutivamente para todas as outras imagens. Assim, o algoritmo faz o seguinte cálculo para obter a imagem combinada:

$$
HDR = \frac{1}{N} \sum_{i=1}^{N} \frac{LDR(i)}{relExp(i, 1)}
$$

onde LDR(i) é a i-ésima imagem de baixo intervalo dinâmico (LDR, do inglês low dinamic range), e relExp(i,1) é a exposição relativa entre a i-ésima imagem e a primeira imagem (no nosso caso, 1.0, 2.5, 7.0, 15.0). O valor de N muda de pixel a pixel, pois, para cada pixel, a soma deve ser realizada apenas sobre as imagens com tempo de exposição adequado (nem saturado, nem subexposto).

O problema com este algoritmo está em assumir que as contagens nas diferentes fotos são proporcionais aos tempos de exposição. Em outras palavras, o algoritmo original não considerava que existe um ruído de fundo, que aliás poderia inclusive ser diferente para cada tempo de exposição. É possível perceber este problema na figura 1 onde os coeficientes lineares são da ordem de 10% dos valores das contagens válidas.

Portanto foi necessário alterar o algoritmo para obter resultados mais realistas. A primeira delas foi a de fazer com que o algoritmo funcione com os arquivos brutos de imagem, ao invés de ler os arquivos PNG (discutido no relatório anterior). A segunda mudança foi subtrair o ruído de fundo para cada tempo de exposição (discutido na sessão anterior). A terceira modificação foi fazer os ajustes de reta, como mostrado na fig. 5, para obter as exposições relativas efetivas, para cada um dos conjuntos de 4 fotos, durante todos o período de medidas. A fig. 6 abaixo mostra um outro exemplo de imagem HDR combinada com o algoritmo original e com a nossa versão modificada, desta vez mostrando uma nuvem. A imagem original apresenta artefatos tanto na fronteira entre nuvem e céu, como entre nuvem baixa e nuvem alta. Há uma coloração amarelada que não está presenta em nenhum das 4

imagens originais, nem na imagem combinada com o novo algoritmo. Como este tipo de artefato afeta o balanço relativo entre as cores, também iria afetar a nossa máscara de nuvens, que é baseada na razão vermelho/azul (como Long et al 2006).

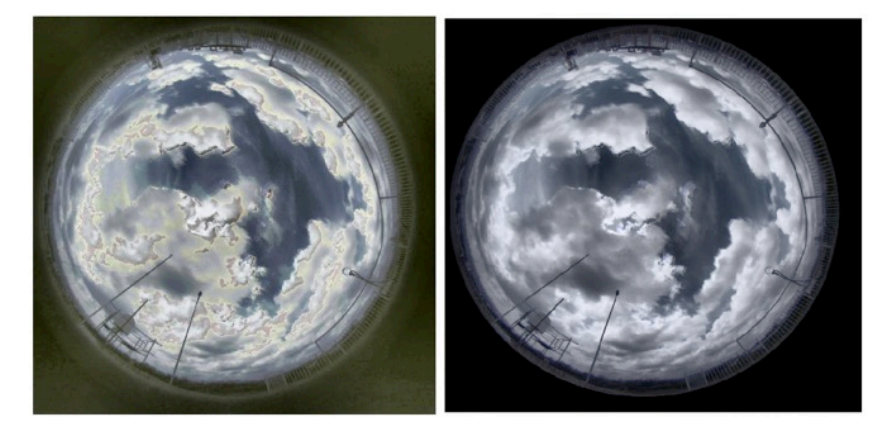

Fig. 6 – A imagem da esquerda mostra um exemplo de imagem combinada feita pela versão original do algoritmo MAKEHDR. A imagem da direita mostra o mesmo, mas desta vez feita na nova versão do algoritmo, que agora se chama MAKEHDRRAW.

### **3.2. Ciclo diurno e cobertura de nuvens**

### **3.2.1.Máscara de nuvens**

Ao entrar na atmosfera do planeta, uma parte da radiação emitida pelo sol é espalhada pelas moléculas presentes na atmosfera. Isso ocorre porque o comprimento de onda da radiação espalhada tem a mesma ordem de grandeza das moléculas. Grande parte da radiação que foi espalhada corresponde a cor azul, e é por isso que enxergamos o céu desta cor. As nuvens, por outro lado, espalham todos os comprimentos de onda da luz visível, e é por isso que as enxergamos na cor branca.

Utilizando este fato, foi possível determinar em quais regiões de uma imagem temos céu claro e nuvens. Para isso foi feito um histograma com os valores de razão entre o canal vermelho e o canal azul (R/B) de uma determinada imagem. Fazendo esta razão espera-se que tenhamos uma razão baixa para o céu, por espalhar uma quantidade maior de azul em relação ao vermelho, e espera-se uma razão maior nas regiões onde houver nuvens, por haver um equilíbrio entre o vermelho e o azul espalhados. O resultado é mostrado na figura 7, para três situações distintas: céu claro, parcialmente coberto, e totalmente nublado.

No caso de céu claro, o máximo do histograma ocorre em 0.39, e os valores maiores (> 0.58) estão todos em torno do Sol devido ao espalhamento frontal pelos aerossóis. No caso totalmente coberto, o máximo do histograma ocorre em 0.72, e o percentil de 1% em 0.58. Para o caso parcialmente coberto, é possível ver dois picos e um vale. O pico menor corresponde aos pixels com valores de R/B pequeno, ou seja, céu limpo. Observamos, entretanto, que estes valores são maiores do que no painel superior, o que pode indicar a contaminação de cirrus sub-visuais. O pico maior corresponde aos pixels com R/B alto, ou seja, a região com nuvens. Entre esses dois picos vemos um vale, também em 0.58, que representa uma separação natural entre pixels de céu limpo e pixels de nuvem. Aqui, devemos notar que a sobreposição das duas distribuições implica em uma incerteza na utilização deste critério para a separação de céu limpo e nuvens. Isto ocorre, em parte, porque a câmera que utilizamos é uma câmera RGB comum. As larguras a meia altura dos filtros azul, verde e

vermelho são da ordem de 120-160 nm (e.g. https://www.ptgrey.com/tan/11075). Portanto, o filtro vermelho também permite a passagem das cores verdes e azuis, mas em menor proporção; e o mesmo ocorre com os filtros verde e azul, assim a separação não é perfeita.

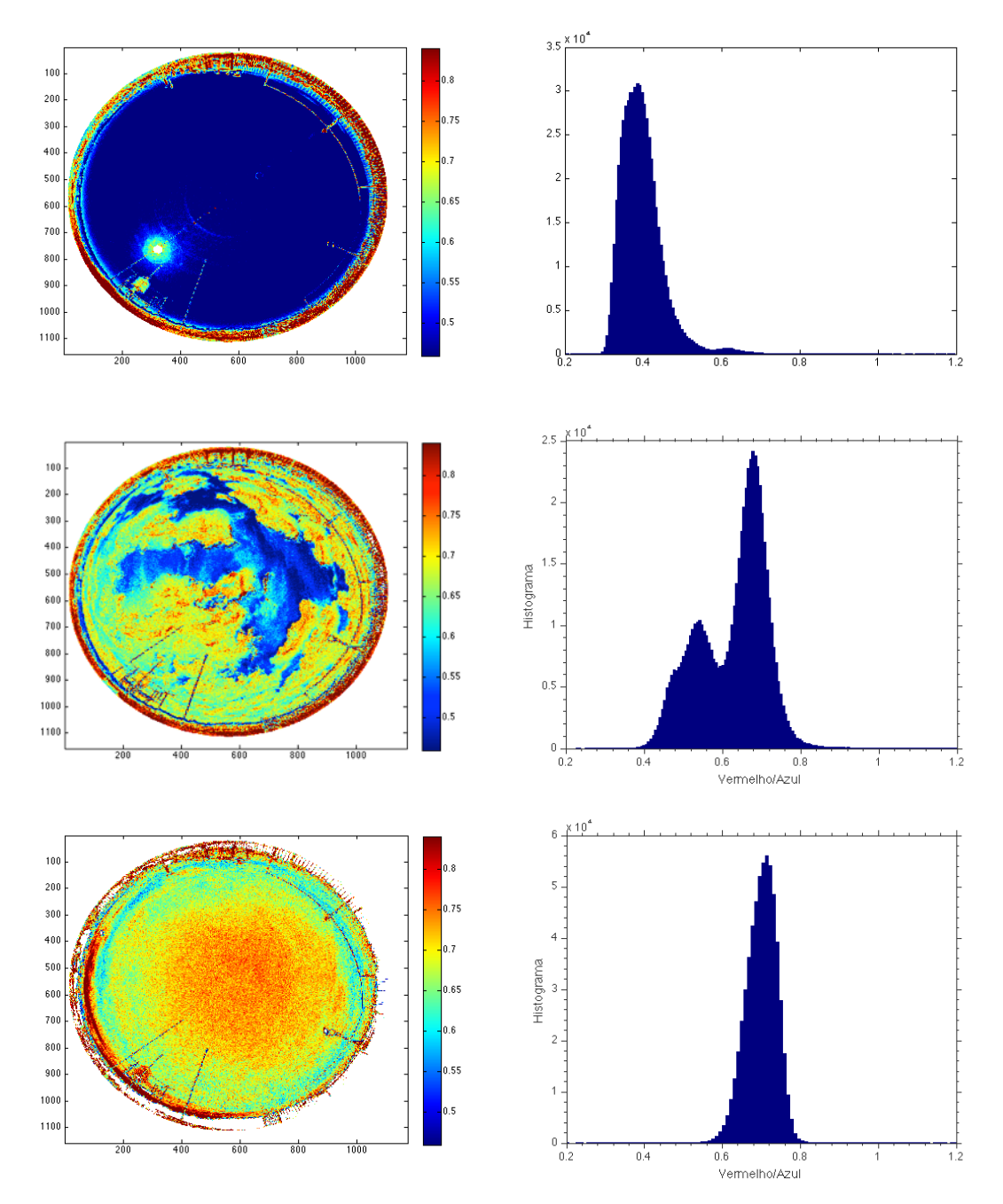

**Fig.7** –As imagens da esquerda mostram a razão entre os canais vermelho e azul (R/B), e as imagens da direita mostram o histograma feitos com os valores, limitado aos pixels com visão do céu. De cima para baixo, os painéis mostram situações de céu claro, parcialmente coberto, e totalmente nublado.

Apesar desta incerteza, iremos considerar o valor encontrado nos três histogramas, 0,58 (com uma incerteza de 0,02 do tamanho do bin), como o valor limite entre céu limpo e nuvem. No artigo Long et al. (2006) o valor encontrado foi de 0,6. Portanto conseguimos encontrar um valor semelhante ao do artigo que estamos usando como referencia para este trabalho. Com este critério, está definida a máscara de nuvens que será utilizada pelo algoritmo para determinar a fração de cobertura de nuvens. O que o algoritmo faz, de fato, é

construir o histograma acima e somar o número de contagens abaixo de 0,58 (pixels de céu claro), acima de 0,58 (pixel com nuvem) e normalizar estes valores pelo número total de pixels.

 $\acute{\text{E}}$  Importante ressaltar que fração de cobertura não foi calculada para toda a imagem, pois a câmera possui uma lente do tipo olho de peixe, e isso faz com que a imagem tenha uma deformação maior nas bordas em relação o centro. Além disso exclui-se da imagem objetos irrelevantes da paisagem. A região da imagem que foi utilizada corresponde aos valores dentro de um cone de 60° em torno do zênite, conforme ilustrado na fig. 8. Isto foi feito assumindo uma relação linear entre a distância no plano da imagem (em pixels) e o ângulo (em graus), i.e. assumindo uma lente F-theta, e tomando-se então um raio de 2/3 do raio do horizonte.

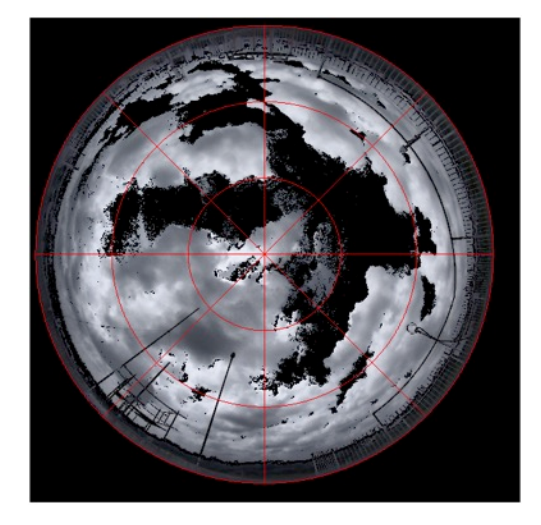

**Fig. 8** – A região dentro do circulo mais externo é a região onde temos a imagem (i.e., corresponde ao ângulo de 90<sup>o</sup> a partir do zênite). O circulo menor tem um raio que é 1/3 do raio total (i.e. distância em pixels entre o zênite e o círculo externo), enquanto o círculo intermediário tem um raio que é 2/3 do raio total. Para o cálculo da cobertura de nuvens, foram considerados apenas os pontos que estivessem na região menor do que 2/3 do raio.

### **3.2.2.Exemplo de processamento dos dados**

Com o discutido acima, podemos então calcular a cobertura de nuvens para todas as imagens do nosso banco de dados. Para exemplificar o funcionamento do algoritmo, apresentamos aqui um exemplo passo a passo. Primeiro, seleciona-se um conjunto de quatro arquivos brutos (.raw) gerados pela câmera (Fig. 9).

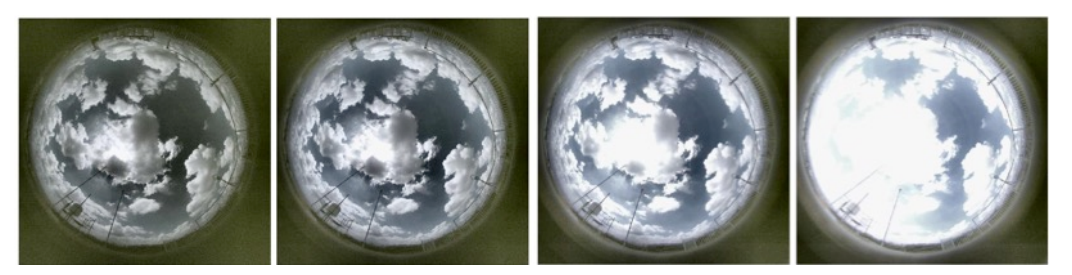

Fig. 9 – Imagens geradas pela câmera com tempos de exposição de 100ms, 250ms, 700ms e 1500ms. As imagens foram obtidas no dia 14-jan-2017 às 15h45m

Em seguida, é feita junção destas quatro imagens utilizando o nosso algoritmo (Fig 10, esquerda), e por fim fazemos o cálculo de fração de cobertura de nuvens. O algoritmo foi feito para devolver os valores de fração de céu limpo e de nuvens. No caso deste exemplo, a fração de nuvens calculada pelo algoritmo é de 47,7% e a fração de céu claro corresponde a 52,3%. A figura 10 também mostra a máscara de nuvem para este caso.

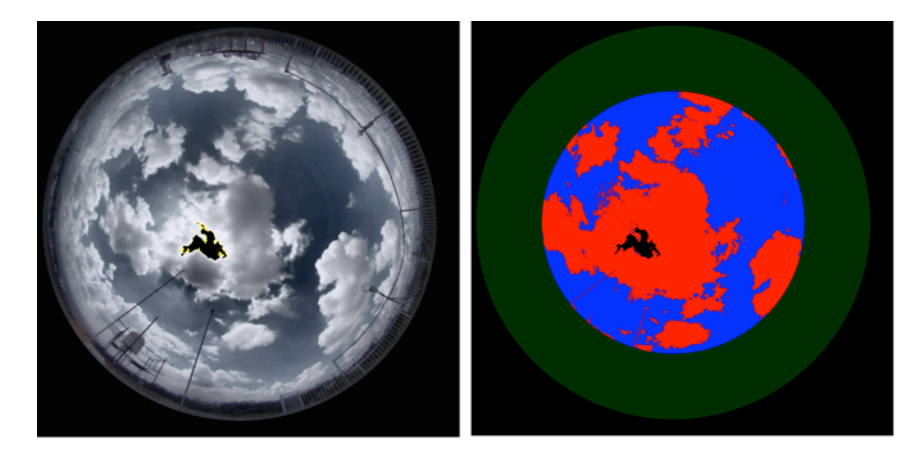

Fig. 10 – Do lado esquerdo vemos a junção das quatro imagens pela técnica de HDR, e do lado direito a imagem processada pelo algoritmo de detecção de nuvens. Para facilitar a visualização os pixels de nuvem foram pintados de vermelho, e o pixels de céu claro foram pintados de azul. Além disso a região acima de 2/3 do raio foi pintada de verde para não aparecer na imagem.

### **3.2.3.Comparação com outros instrumentos**

Um dos objetivos iniciais deste projeto era o de fazer uma comparação entre os resultados obtidos pela câmera do LFA (SONA) e um instrumento profissional (ASIVA). Porém o ASIVA esteve inoperante durante o período do projeto, e sendo assim este objetivo havia sido abandonado. Porém no mês de julho ele foi ligado, calibrado, e fez a aquisição de alguns dias de dados neste período. Os dados foram processados pelo professor Theotonio Pauliquevis, da UNIFESP, sendo assim foi possível fazer uma comparação com os dados obtidos pela SONA (fig. 11), para um período de 4 dias.

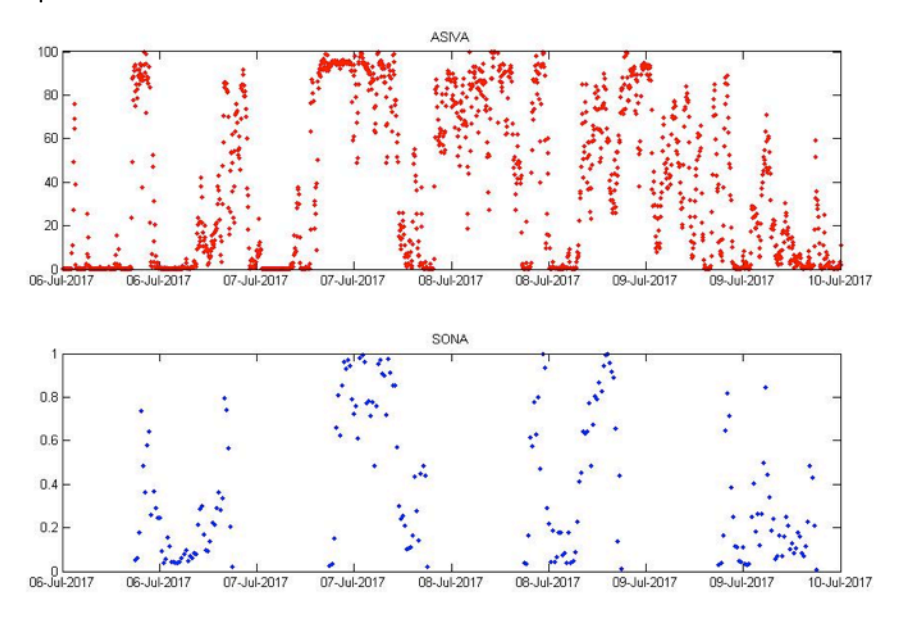

Fig. 11 – Comparação entre a série temporal dos valores de cobertura de nuvem da câmera SONA do laboratório de física atmosférica (Ifa) e o instrumento ASIVA, também pertencente ao LFA. Ambos os instrumentos estão posicionados no topo do edifício Pelletron, e os valores comparados são referentes ao período entre 6 e 10 de julho. O painel de cima mostra a série temporal do ASIVA que faz a aquisição dos dados a cada 5 minutos e durante o período diurno e noturno. O painel de baixo mostra a série temporal da SONA que faz aquisição de dados a cada 15 minutos e somente são considerados os dados do período diurno.

Apesar de serem poucos dias de dados do ASIVA para serem comparados, é possível observar um padrão semelhante nos dois gráficos. Porém é difícil afirmar a eficácia do algoritmo de classificação visualmente. Assim, apresentamos na Fig. 12 um gráfico dos valores medidos pelo SONA em função dos valores medido pelo ASIVA no mesmo instante (janela de 5min). O ajuste linear se mostrou adequado ( $R^2$  de 0.87), e o desvio quadrático médio foi de 12.6%. O coeficiente angular de 0.88 (CL95% 0.786 a 0.973) indica que o SONA subestima a fração de cobertura em relação ao ASIVA.

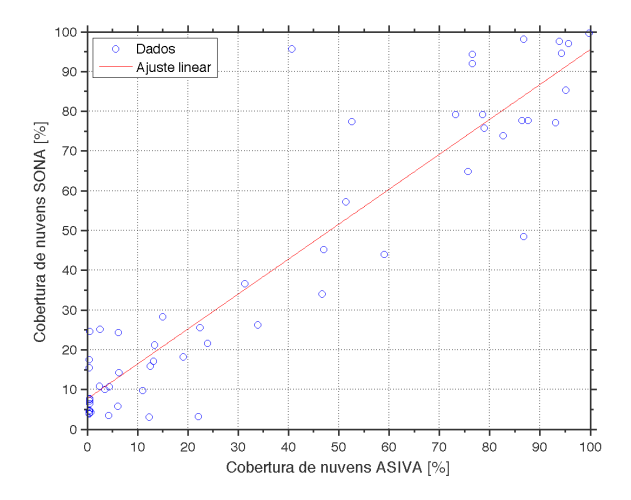

Fig. 12 – Fração de cobertura (%) medido pelo SONA em função daquela medido pelo ASIVA simultaneamente (janela de 5 min). A curva vermelha apresenta o resultado do ajuste linear,  $Y = A*X + B$ , onde A = 0.8792 (0,7856; 0,9727) e B = 7.653 (2.862; 12.44), e os valores entre parênteses são o intervalo de confiança de 95%.

#### **3.2.4.Cobertura de nuvens verão e inverno de 2017**

Com todos os ajustes feitos podemos agora fazer os cálculos de cobertura de nuvem, para um período maior de tempo. Os períodos escolhidos para serem analisados foram entre janeiro e março (verão no hemisfério sul) e o período entre junho e agosto (inverno no hemisfério sul). Na fig. 13 temos as séries temporal para a cobertura de nuvem.

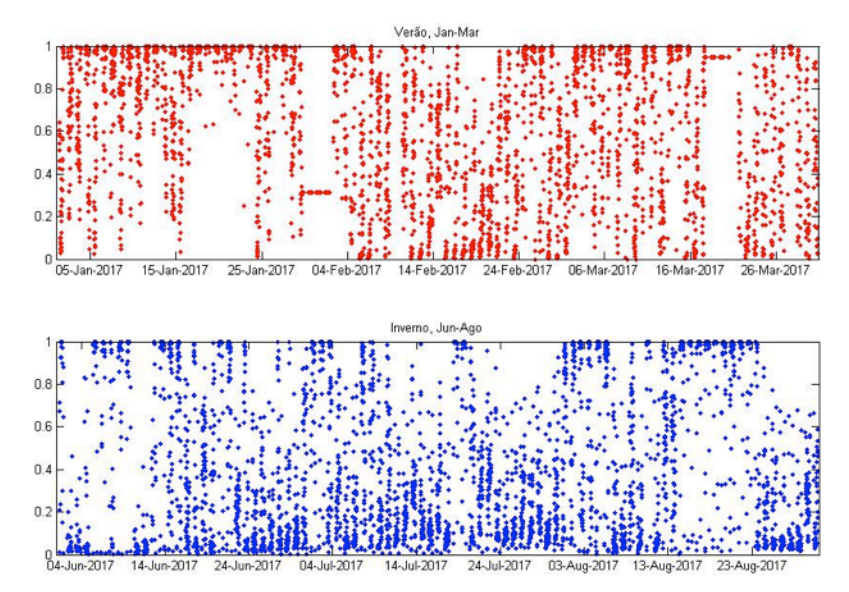

Fig. 13 – Série temporal do ciclo diurno de cobertura de nuvens. O painel de cima mostra a série temporal dos dados do verão, e o painel de baixo mostra a série temporal dos dados do inverno.

Para se ter uma noção melhor de como é a distribuição de cobertura de nuvens por horário, foi feito um gráfico do tipo boxplot mostrado na fig. 14. No verão durante as primeiras horas do dia começa haver um acumulo de vapor na atmosfera, e ao longo do dia este vapor se condensa e há a formação de nuvens, e ao final da tarde costuma haver chuvas rápidas e intensas. É possível observar este padrão de formação de nuvens na fig. 14 nos horários entre 16 e 21h (UTC).

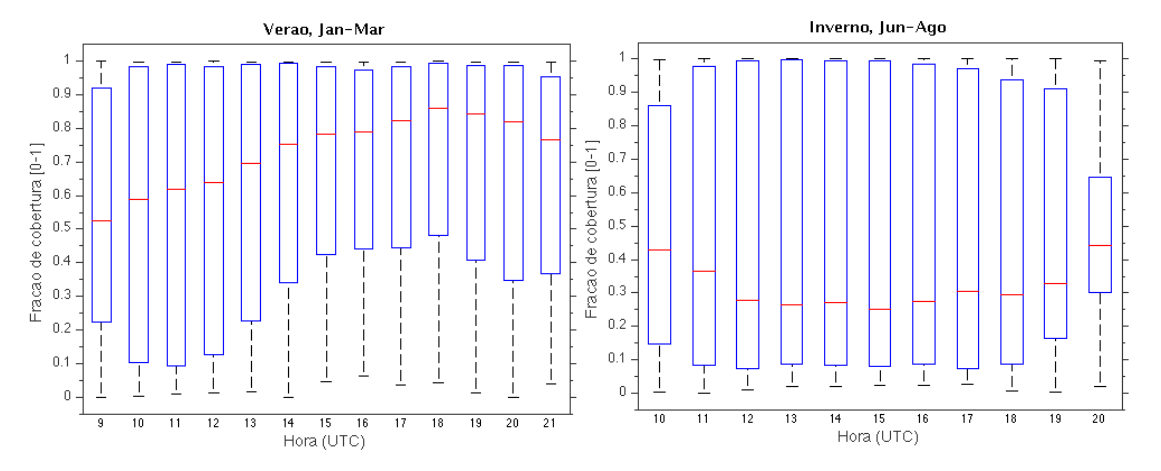

Fig. 14 – Gráfico boxplot dos valores de cobertura de nuvem durante o verão (esquerda) e inverno (direita). O eixo Y representa a fração de cobertura de nuvens [0-1]. O eixo X representa a hora em UTC.

Durante o verão, o padrão típico é de formação de cumulus de bom tempo pela manhã, com torres convectivas se desenvolvendo ao longo do dia, e pancadas de chuva no meio da tarde. Vemos isso no painel esquerdo da fig. 12, onde a menor variância na nebulosidade é às 18h UTC (15h LT), quando tipicamente há de 50 a 100% de nebulosidade. Já no Inverno os dias oscilam, basicamente, entre dias com passagem de frente fria, com grande nebulosidade (muitas vezes associada com chuva), e dias após a passagem das frentes, que são marcados por céu limpo. Por isso a enorme dispersão e, praticamente em todos os horários, os percentis de 25 e 75% estão em 10 e 95% de cobertura de nuvem. Observamos, entretanto, que as medianas (percentil 50%) são baixas, o que mostra que, no inverno, dias de céu limpo são mais frequentes que dias de nebulosidade.

### **3.3. Conclusões**

Neste projeto desenvolvemos um algoritmo para combinar as imagens LDR em uma imagemHDR, considerando o ruído de fundo, considerado constante. Utilizamos a razão entre os canais vermelho e azul, conforme feito no artigo Long et al. (2006), e a partir desta razão determinamos o limiar entre nuvem e céu limpo, cujo valor encontrado (0,58  $\pm$  0,02) é próximo ao valor utilizado no artigo (0,60). O processamento das imagens ocorreu melhor do que era esperado, pois havíamos prometido calcular a fração de cobertura de nuvens para 3 meses de dados. Mas no fim foi feito o processamento para o verão e o inverno de 2017 (6 meses). Constatamos que a cobertura de nuvem durante o verão segue o padrão de haver poucas nuvens pela manhã e muitas durante o final da tarde (entre 16 e 18 horas do horário local). Ao contrário do inverno que, que alterna entre dias de céu claro e dias completamente nublados. Por último conseguimos também fazer a comparação com as imagens do ASIVA,

cujo objetivo havia sido abandonado anteriormente, e vimos resultados parecidos nos dois instrumentos.

## **3.4. Perspectivas futuras**

Obtivemos resultados satisfatórios com este projeto, mas algumas coisas poderiam ser feitas para se obter um resultado ainda melhor. Uma coisa seria colocar um filtro na frente da lente, que deixaria passar apenas bandas estreitas, de 10 nm, centradas por exemplo em 440 (azul), 550 (verde) e 670 (vermelho) nm, isso daria uma separação melhor entre nuvem e céu. Outra coisa seria estudar o ruído de fundo, e encontrar uma relação com a temperatura, para que a correção pode ser feita adequadamente. Pode se fazer também a calibração da direção de apontamento da câmera de cada pixel do imageador do céu, pois não sabemos se a lente é realmente f-theta com assumimos. Um novo projeto foi enviado para FAPESP para ser realizado em 2018 com o intuito de solucionar estes dois últimos tópicos citados. A câmera também poderia ser calibrada radiometricamente, e usada para obter propriedades de aerossóis. Mas isto pensando em um projeto de pós-graduação.

# **4. Reserva técnica**

Durante o segundo semestre da bolsa, realizamos duas compras com a verba da reserva técnica. A comunicação da câmera com o computador se dá através de uma interface RS485, que queimou e por isso precisamos comprar uma nova (valor R\$ 435). O segundo gasto foi a compra de um HD externo de 2Tb no valor de R\$330 para que eu pudesse ter todos os dados sempre comigo e trabalhar na análise de dados, mesmo na minha casa. Sobraram R\$R\$6,84 que serão devolvidos a Fapesp.

# **5. Referências**

Costa, AA, TM Pauliquevis, EP Souza, JA Martins, M Yamasoe, MF Andrade e HMJ Barbosa, 2014: Aerossóis e nuvens, Capítulo 6 em Bases Científicas das Mudanças Climáticas. Contribuição do Grupo de Trabalho 1 para o primeiro

Klebe, D. I., Blatherwick, R. D., and Morris, V.R.: Ground-based all-sky mid-infrared and visible imagery for purposes of characterizing cloud properties, Atmos. Meas. Tech., 7, 637-645, doi: 10.5194/amt-7-637-2014, 2014.

Long, C. N., J. M. Sabburg, J. Calbó, and D. Pagès, 2006: Retrieving Cloud Characteristics from Ground-Based Daytime Color All-Sky Images. J.Atmos. Oceanic Technol., 23, 633-652, doi: 10.1175/JTECH1875.1.